Сброс счетчика пикселов (оттисков печати) на Toshiba

- Счетчик пикселов подсчитывает количество точек, излучаемых лазером (единственные элементы, которые воспроизводит лазерный принтер), и преобразует их в коэффициент заполнения (в %) для стандартного формата бумаги
- Эта функция позволяет вам осознать тенденцию расхода тонера (количества оттисков с одной тубы)

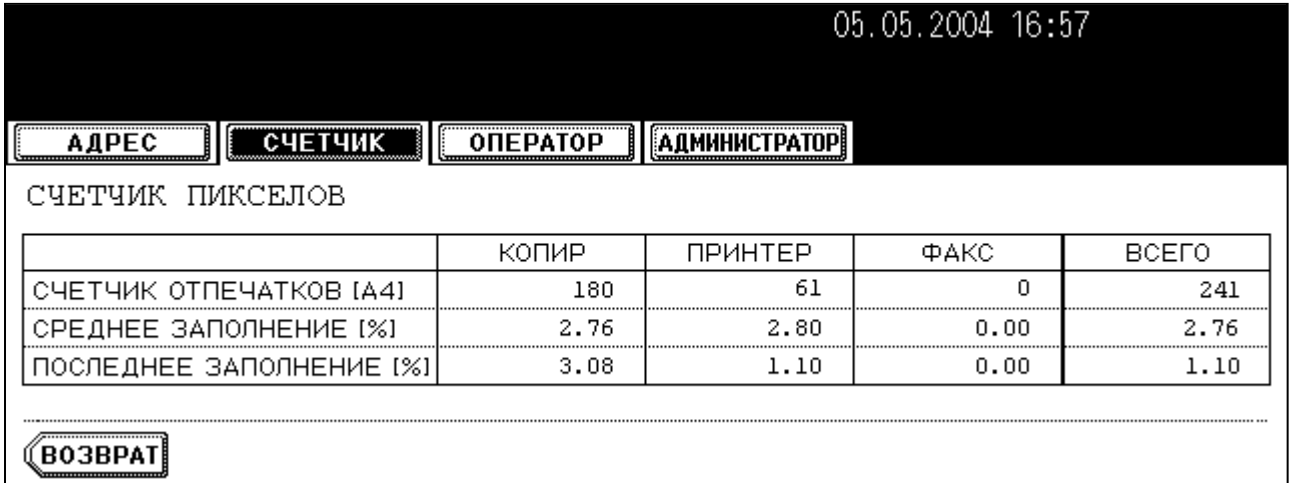

**Такой экран появится при нажатии клавиши [USER FUNCTION], а затем кнопок [СЧЕТЧИК] и [ЗАПОЛНЕНИЕ]**

## **Коды управления счетчиком пикселов:**

- **Отображение счетчика пикселов на дисплее аппарата 08-1504 0: отображается**
	- **1: не отображается (исходное)**
- **Отображение справки о тубе с тонером или для сервисного инженера 08-1505 0: для сервисного инженера (исходное) 1: туба с тонером**

**Очистка счетчиков пикселей:**

- **08-1501: Очистка всей информации, относящейся к заполнению**
- **08-1502: Очистка всей информации, относящейся к справке заполнения для сервисного инженера**
- **08-1503: Очистка всей информации, относящейся к справке о тубе с тонером**